## **РЕШЕНИЕ**

## Дисциплинарной комиссии Некоммерческого партнерства Саморегулируемая организация «Организация изыскателей Западносибирского региона» (СРО НП «ОИЗР»)

Дата проведения: «15» ноября 2013 года в 10-00 часов. Место проведения: г. Тюмень, ул. Депутатская, 91 Председатель Дисциплинарной комиссии СРО НП «ОИЗР»: Плеханов А.И. Члены Дисциплинарной комиссии, принимающие участие в заседании: Плеханов А.И., Байшихин Р.К., Розанов И.Д. Петров В.В. Всего членов Дисциплинарной комиссии 5 человек. Присутствовало 4 человек. Кворум для принятия решения имеется. Секретарь заседания: Щербакова С.А. От члена СРО НП «ОИЗР» председатель НМПК «Геодет» Менухов И.И. Член СРО НП «ОИЗР» НМПК «Геодет», в отношении которого рассматривается дело о

привлечении к дисциплинарной ответственности, надлежащим образом о времени и месте рассмотрения дела извещен, что подтверждается Уведомлением (принято председателем НМПК «Геодет» Менухову И.И.)

Примечание: Решения Дисциплинарной комиссии принимаются простым большинством голосов от общего количества членов Дисциплинарной комиссии, за исключением вынесения решения о приостановлении действия свидетельства о допуске в отношении определенного вида или видов работ, а также вынесения рекомендаций Общему собранию членов НП о применении мер дисциплинарного воздействия. В случае равенства голосов. голое председательствующего на заседании является решающим.

Решение о приостановлении действия свидетельства о допуске в отношении определенного вида или видов работ, а также вынесения рекомендаций Общему собранию членов НП о применении мер дисциплинарного воздействия принимаются не менее чем 75 процентами голосов от общего количества членов Дисциплинарной комиссии.

## Повестка дня:

Рассмотрение докладной записки Председателя контрольной комиссии СРО НП «ОИЗР» Андреевой А.В. о привлечении к дисциплинарной ответственности члена СРО НП «ОИЗР» НМПК «Геодет» за невыполнение Предписания от 28 февраля 2013г. на устранение допущенных нарушений выявленных в ходе проверки.

## Дисциплинарной комиссией установлено:

На основании докладной записки Председателя контрольной комиссии Андреевой А.В. было установлено, что членом СРО НП «ОИЗР» НМПК «Геодет в результате очной проверки НМПК «ГЕОДЕТ», проведенной с 18 февраля 2013г. по 22 февраля 2013г., с соблюдением правил саморегулирования, в соответствии со ст. 55.13 Градостроительного кодекса РФ и правилами контроля в области СРО НП «ОИЗР» был составлен отрицательный акт о несоответствии данной организации соблюдениям правил саморегулирования. Было выписано предписание Председателю НМПК «ГЕОДЕТ» Менухову И.И. осуществить мероприятия по устранению выявленных нарушений, в срок до 22 марта 2013 года. В срок данные нарушения не устранены и плановая очная проверка соблюдений стандартов и правил саморегулирования. Контрольной комиссией не завершена.

Со стороны члена СРО НП «ОИЗР» НМПК «ГЕОДЕТ» были представлены документы:

- 1. Договор № 85- 010213-01/12 страхование гражданской ответственности от 12 декабря 2012г. сроком до 12 декабря 2013г.
- 2. Свидетельство о поверке на 4 (четыре) геодезических прибора.

Первый пункт предписания от 28 февраля 2013 г. не выполнен

За несоблюдение запросов Председателя контрольной комиссии СРО НП «ОИЗР» о предоставлении необходимых для проведения проверки материалов, за нарушение Правил контроля в области саморегулирования (утв. Общим собранием СРО НП «ОИЗР» 25.04.2013) применить в отношении члена СРО НП «ОИЗР» НМПК «ГЕОДЕТ» в соответствии со статьей 55.15 Градостроительного кодекса РФ в качестве меры дисциплинарного воздействия - вынесение предписания об обязательном устранении выявленных нарушений: предоставить Контрольной комиссии предоставить свидетельства о повышении квалификации специалистов по инженерно-геологическим изысканиям до 15 декабря 2013г.

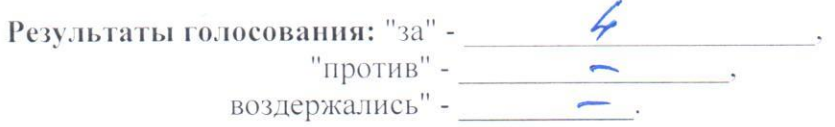

ООО НМПК «ГЕОДЕТ»» обязано уведомить об устранении выявленных нарушений СРО НП «ОИЗР». Уведомление подается на имя Генерального директора СРО НП «ОИЗР»

Решение Дисциплинарной комиссии о применении мер дисциплинарного воздействия в отношении члена НП вступает в силу по истечении 20 календарных дней после вынесения и может быть обжаловано стороной дела в Совет НП до вступления такого решения в силу.

Решение НП о применении меры дисциплинарного воздействия может быть обжаловано в арбитражный суд лицом, в отношении которого принято это решение.

Hommes (Danmons, M.O.)

Председатель комиссии:

Члены комиссии:

(подпусь) (Фамилия, И.О.)

Hammer) Baricacardu P.E

ADT Pope a us A U.D.

re

 $\overline{(\text{подпис}_b)(\varphi)}$  (Фамилия, И.О.)

Особое мнение членов комиссии:

(подпись) (Фамилия, И.О.)

Копия решения получена:

« $\frac{1}{\sqrt{2}}$ » <u>Ньяболь</u> г.2017 <u>(Принись)</u> NEIzerros U. U.

frielereno